# **Компьютерная графика**

Выполнила: Корпачева Лена 10б класс

*Раздел информатики*, *занимающийся проблемами* «*рисования*» *на ЭВМ называется* «*компьютерная графика*». *Графический редактор* – *программа*, *предназначенная для создания*, *редактирования и просмотра графических изображений*. *При помощи графического редактора художник имеет возможность соединять в один рисунок ранее созданные и сохраненные в файлах изображения*, *сочетать рисунки с текстом*, *раскрашивать изменять цвета*. *Поэтому обычно в графических редакторах реализованы возможности*, *позволяющие*:

- «*вырезать*», «*склеивать*» *и* «*стирать*» *произвольные части изображения*;

- *применять для рисования произвольные* «*краски*» *и* «*кисти*»;

- *запоминать рисунки на внешних носителях*, *осуществлять их поиск и воспроизведение*;

- *увеличивать фрагмент изображения для проработки мелких деталей*;

- *добавлять к рисункам текст и таким образом создавать красочные объявления*, *плакаты*.

*Существует два различных подхода к представлению графической информации*: *растровый и векторный*.

### назначение

Растровые графические редакторы подходят для обработки фотографий и рисунков. Растровые изображения формируются в процессе преобразования графической информации из аналоговой формы в цифровую (например, в процессе сканирования рисунков и фотографий, при использовании цифровых и фотокамер и т.д.). Растровые изображения можно получить и непосредственно в программах растровой или векторной графики путем преобразования векторных изображений

Векторные графические изображения являются оптимальным средством хранения высокоточных графических объектов, таких как чертежи, схемы, для которых имеет значение сохранение четких и точных контуров.

принципы формирования изображения

В растровом формате изображение задается по точкам, как мозаика. Эти точки называют пиксель (pixel). Цвет каждого пикселя задается независимым образом. Растр – дискретная структура, то есть всегда можно выделить определенные элементы.

Векторные изображения формируются из таких объектов, как точка, линия, окружность, прямоугольник и пр. Эти объекты хранятся в памяти компьютера в виде графических примитивов и описывающих их математических формул.

### основные достоинства

Растровое изображение имеет большие преимущества при работе с фотореалистичными объектами, например, сценами природы или фотографиями людей. Наш мир по идее растровый. И его объекты трудно представить в векторном, то есть математическом, представлении, как это происходит в случае работы с векторными изображениями.

 Изменение масштаба без потери качества и практически без увеличения размеров исходного файла.

- Огромная точность (до сотой доли микрона).
- Небольшой размер файла по сравнению с растровыми изображениями.
- Прекрасное качество печати.
- Возможность редактирования каждого элемента изображения в отдельности.

### недостатки

Масштабирование растрового изображения, по причине его дискретности, приводит к потере части информации, вызывает необратимые потери качества изображения. При попытке изменить размеры рисунка, его контуры и цветопередача заметно искажаются. Кроме того, растровые изображения занимают гораздо больше места в памяти компьютера в сравнении с векторными.

Не могут обеспечить высокую точность передачи градаций, цветов и полутонов.

### примеры программ

Графические редакторы, работающие с растровым изображением: PhotoPaint, PhotoShop, PhotoFinish, Picture Man, Paint.

Для обработки векторной графики используются векторные графические редакторы, например, такие как CorelDraw, Adobe Illustrator, MS Draw.

## форматы файлов

- o .bmp
- o .tiff
- o .gif
- o .png
- o .jpeg

o .wmf eps/ .cdr

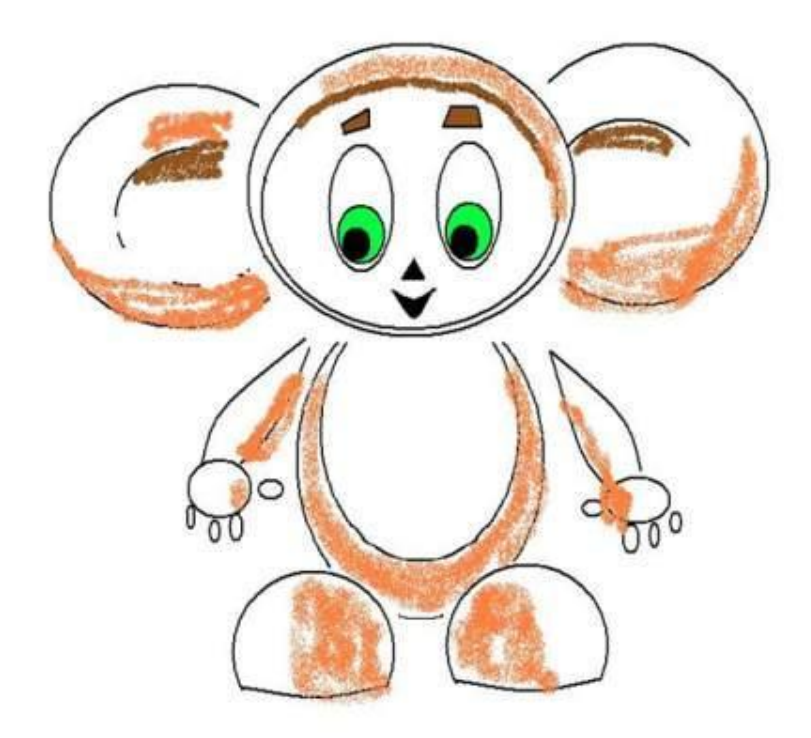

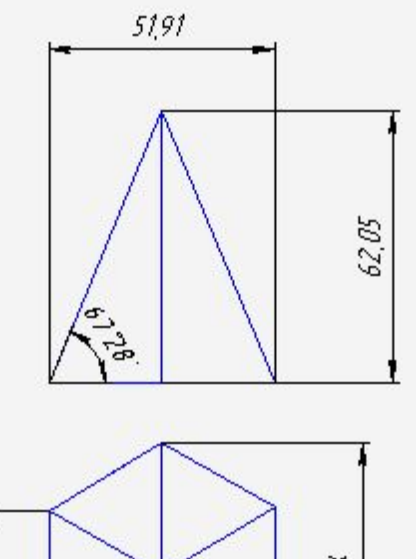

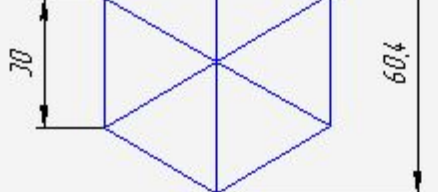